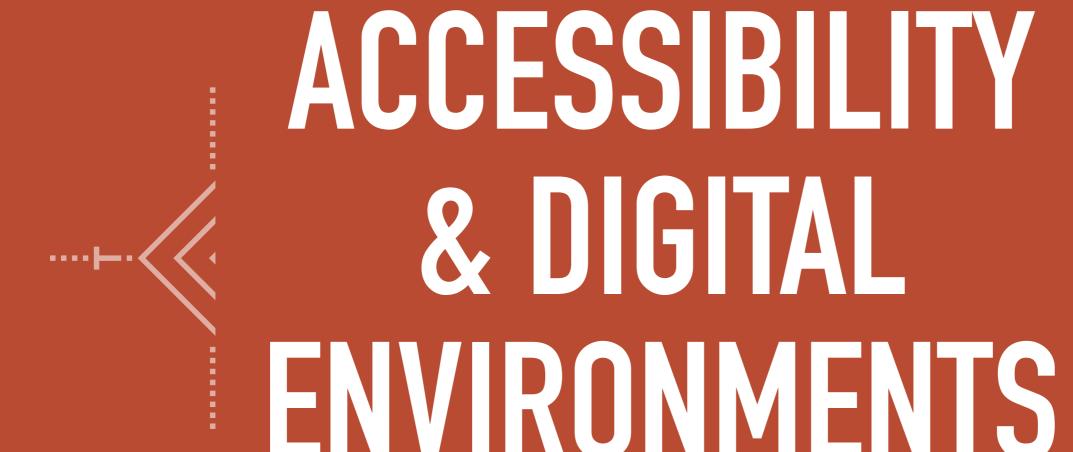

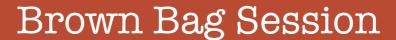

26 October 2017

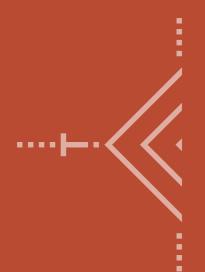

### KEY QUESTIONS

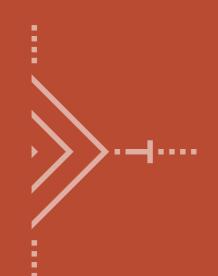

- What is accessibility?
- Why is it worth planning ahead for accessibility?
- What are some practical steps toward creating accessibility?
- What are the challenges to creating accessible environments?

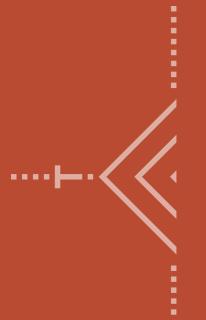

# ACCESSIBILITY VS ACCOMMODATION

### Link: Equality vs Equity from the Atlanta Woman

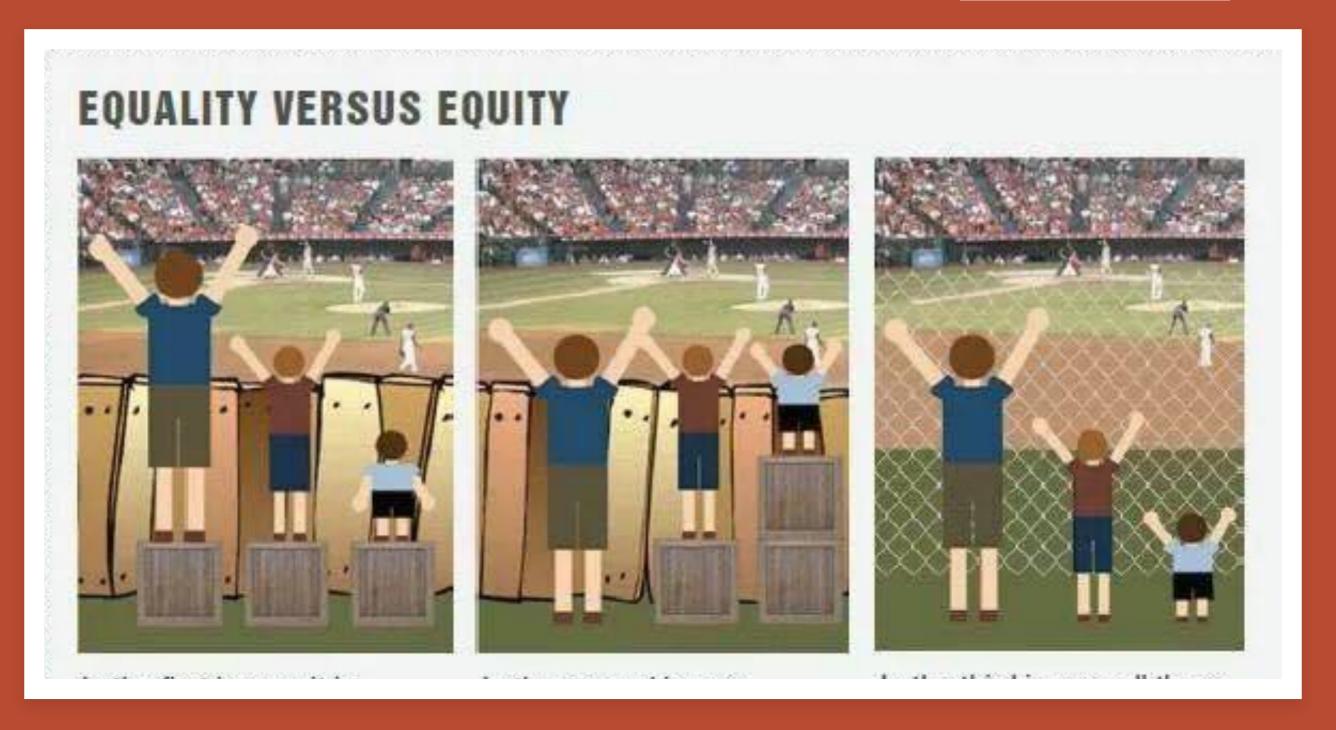

Alt text: Three images. In the first three children - tall, average height, short, stand behind a wooden fence, each on top of a box, watching a baseball game. Only the tall and average-height person can see. In the second image, the tall child does not stand on a box, the average child has one box, the short child has two. They're the same height and can all see over the fence. In the third image, the wooden fence is replaced by a chain link fence. All three children are on the ground (no boxes) and can see through the fence.

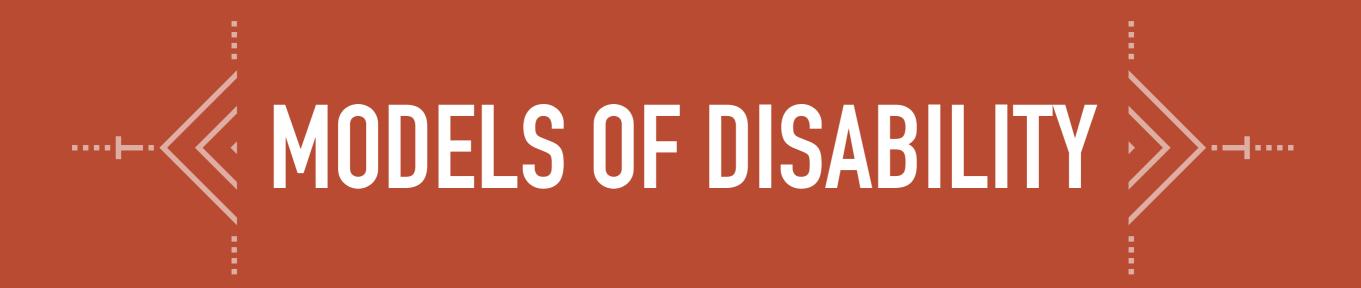

#### Medical Model of Disability

- Individual issue linked to medical diagnosis of the body
- Disease or illness
- Solution is medical intervention

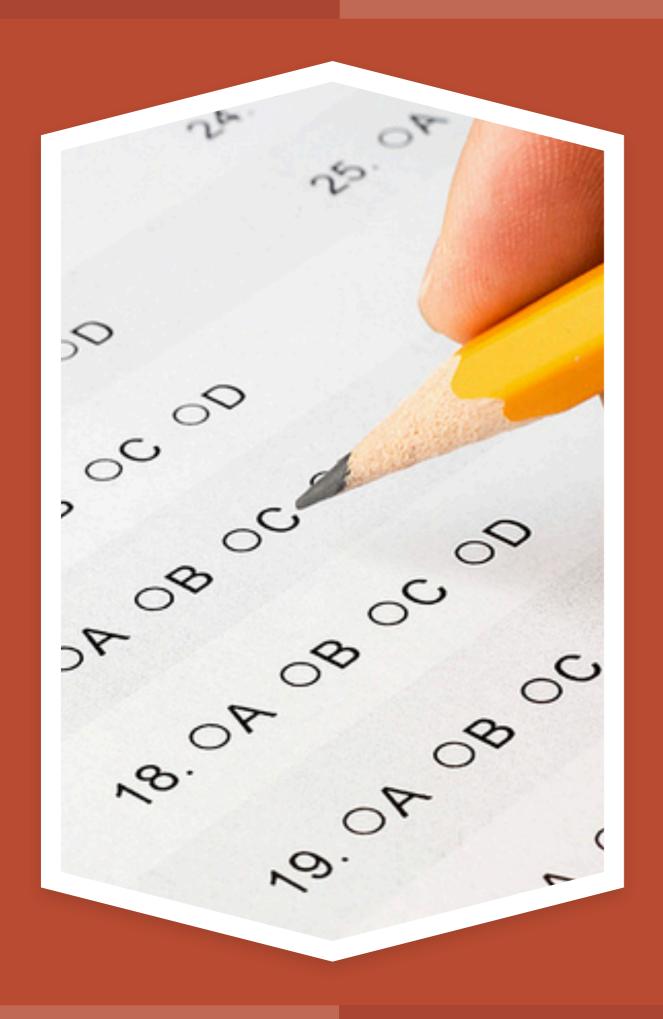

# ACCOMMODATION FOR SPECIFIC CASES, BUT NOT SOCIAL CHANGE

Example: Extra

time on an exam

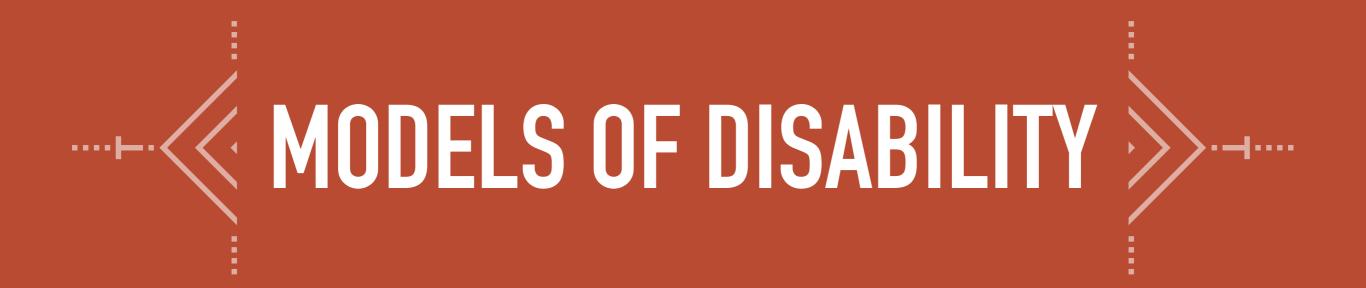

#### Social Model of Disability

- Disability is located in the society
- Result of barriers and attitudes and exclusion rather than physical reality

# CHANGE SOCIETY SO EVERYONE CAN MOVE AND THINK EQUALLY

Example: Curb Cuts

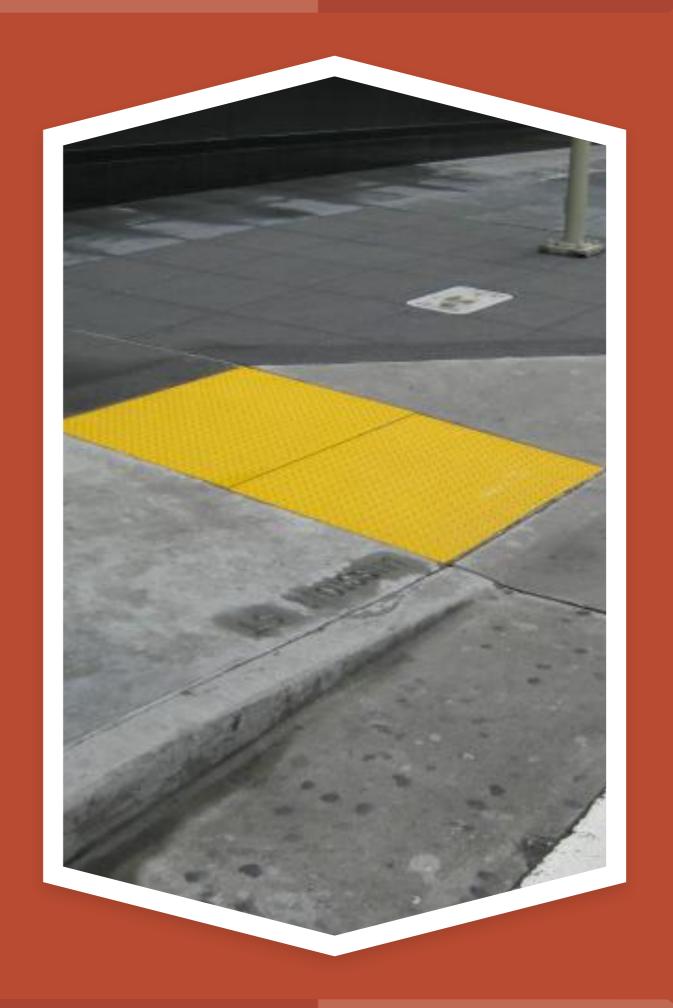

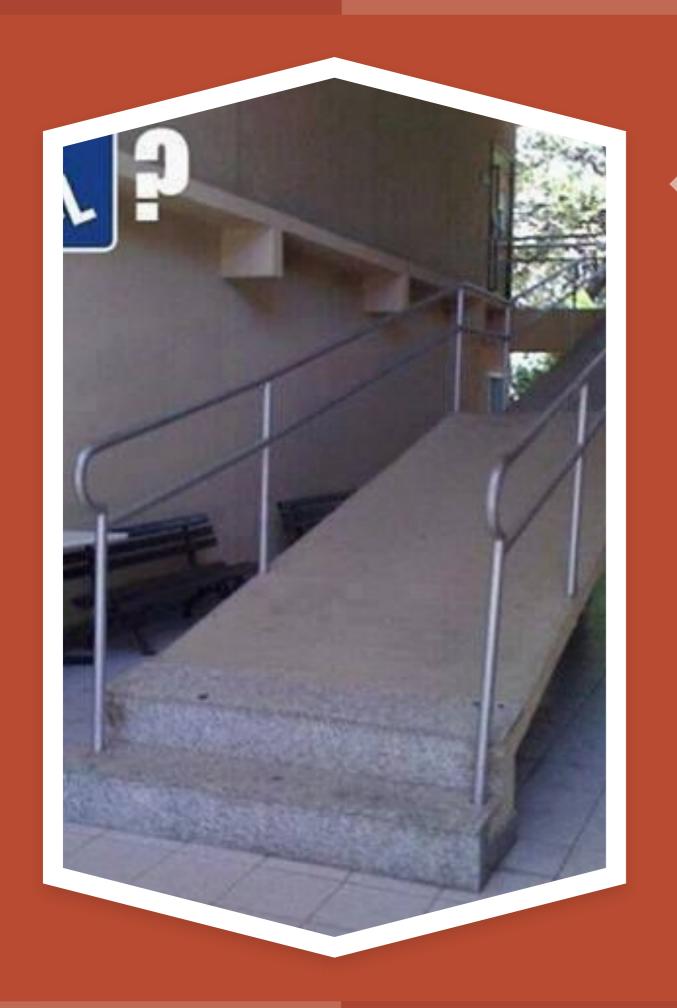

## WHYPLAN AHEAD?

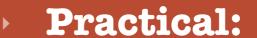

- No extra work to meet student needs
- OMG the retrofit...
- Example from class blog: Link to a student's post

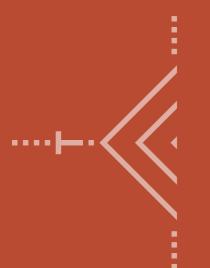

## WHY PLAN AHEAD?

#### Humanistic:

- Care and compassion for students
- Emotional + physical labor of working to be believed

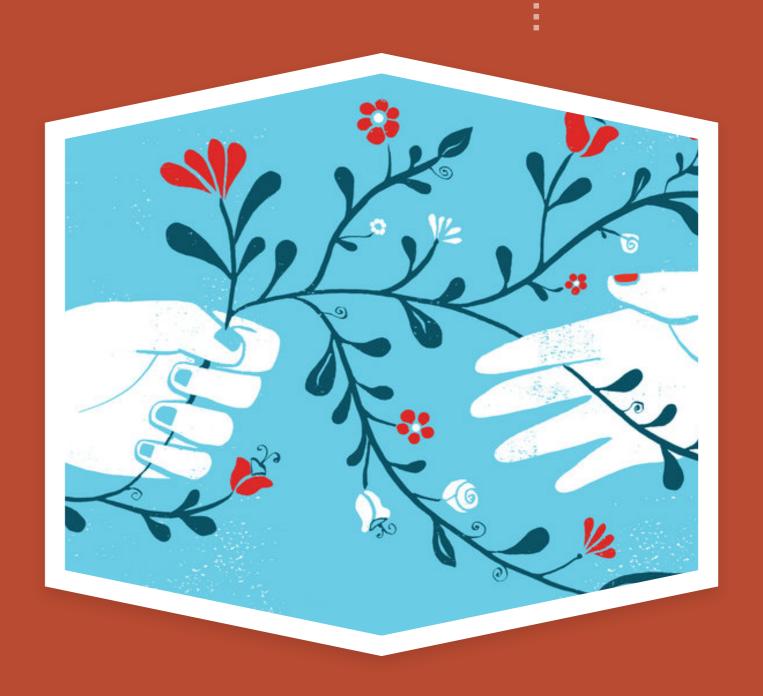

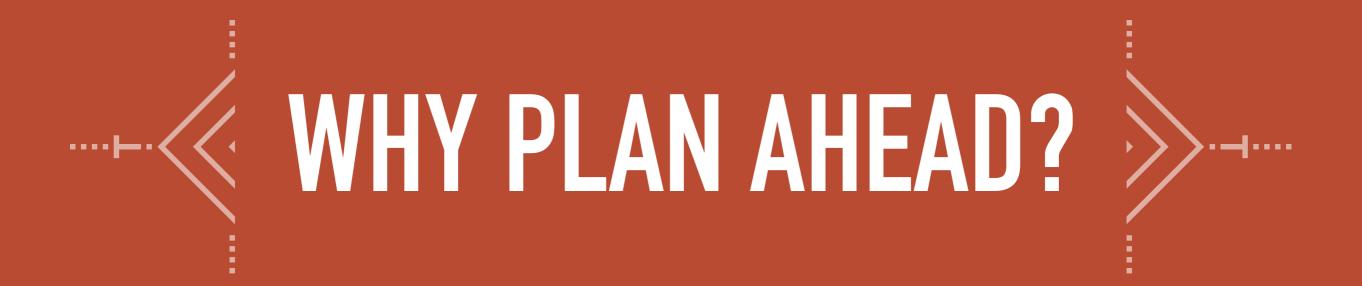

### Good for everyone:

- Student requests for more media, smaller content chunks
- Cognitive disabilities
  - Struggles w/ perception & processing, memory, attention (see article about cognitive disabilities from WebAIM)

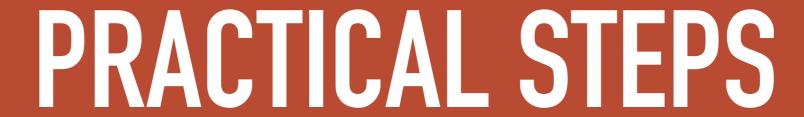

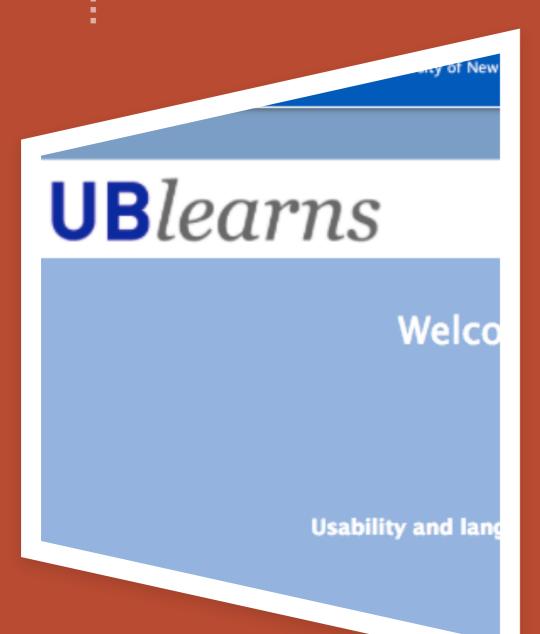

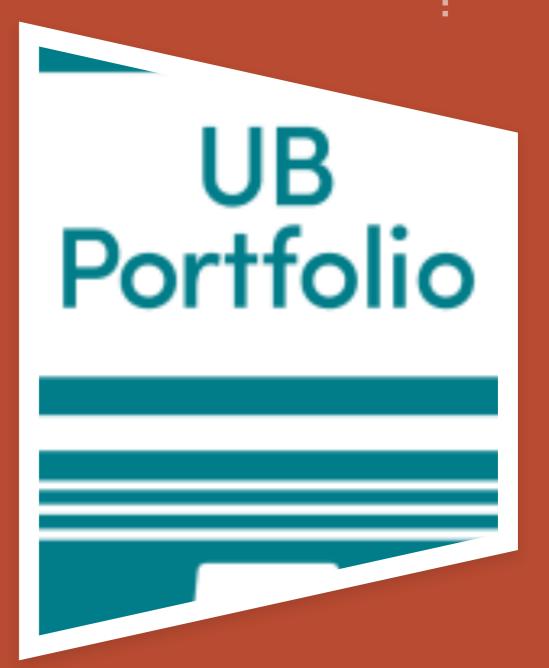

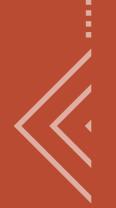

## PRACTICAL STEPS

- Designing the Syllabus (UGC 111 Fall 2017)
  - Nested headings (H1, H2, H3)
  - Descriptive links (not just "click here")
  - Alt Text for all images (<u>Microsoft</u>Word; <u>Google Docs</u>)
  - Designing for Screen Readers from
     WebAim and Cognitive Disabilities

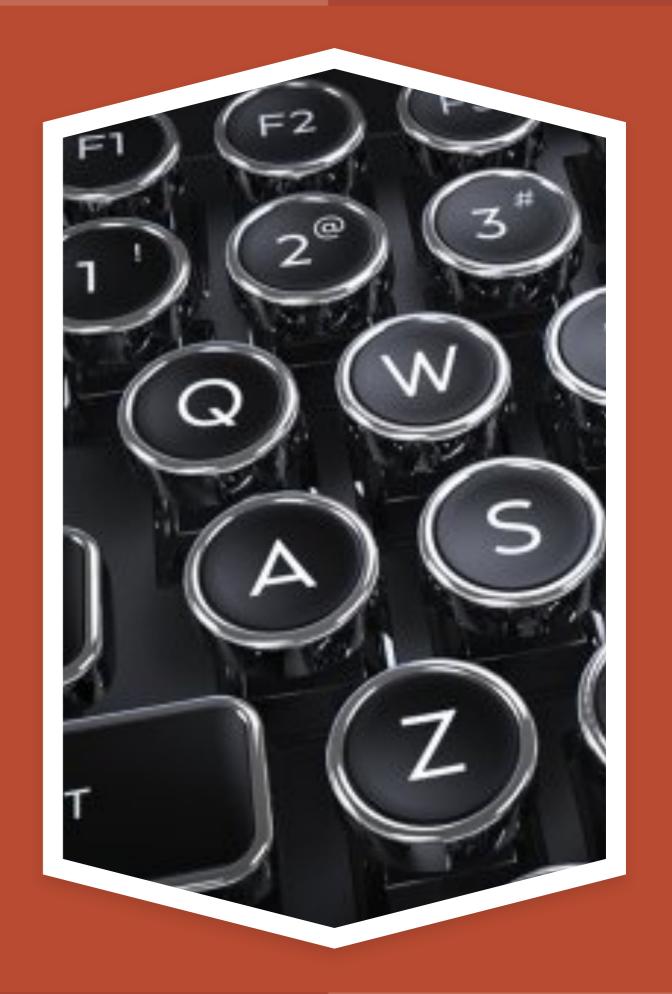

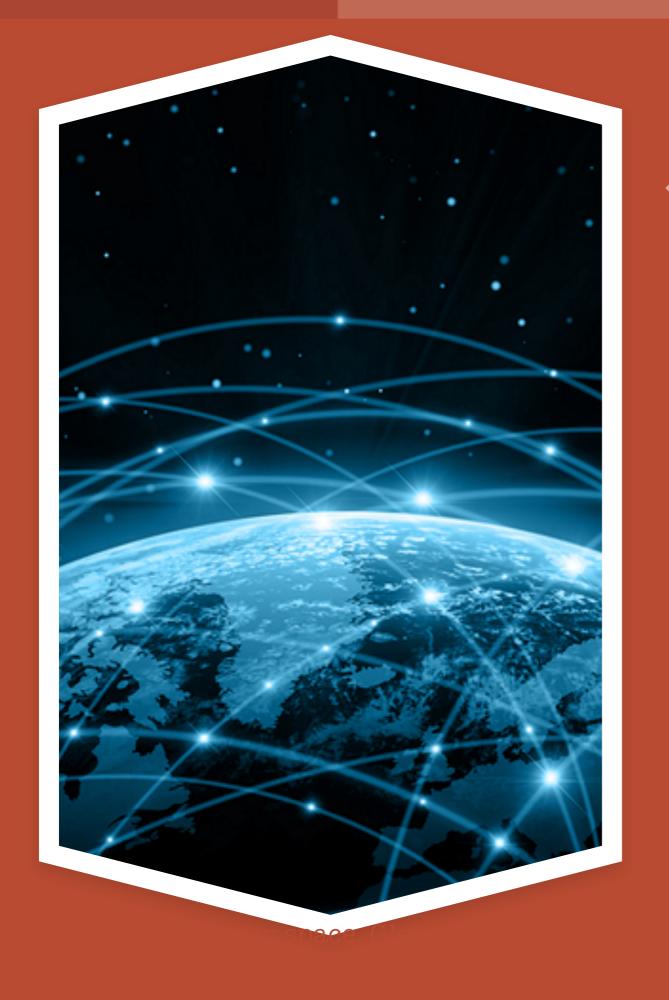

# PRACTICAL STEPS

- Websites & Media forTeachers & Students
  - HTML Codesniffer
  - Provide transcripts and subtitles for videos, podcasts, etc.
  - How to create POUR websites
  - Choose accessibility-friendly designs

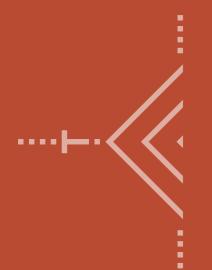

## PRACTICAL STEPS

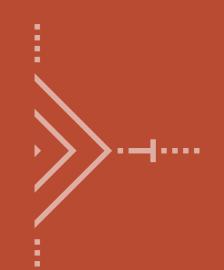

Involve students (especially students with disabilities) from the very beginning

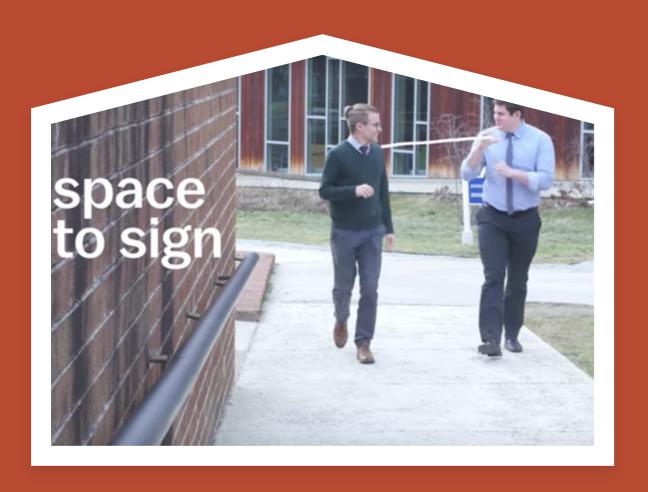

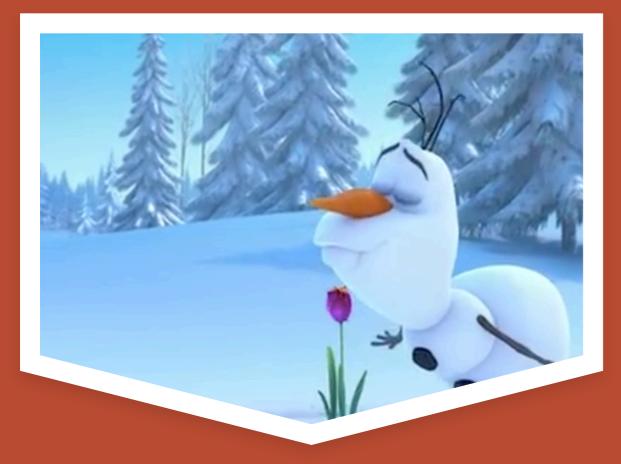

# A LITTLE PERSPECTIVE

- Deaf Space: Video fromVox
- Frozen Trailer with Audio

  Description

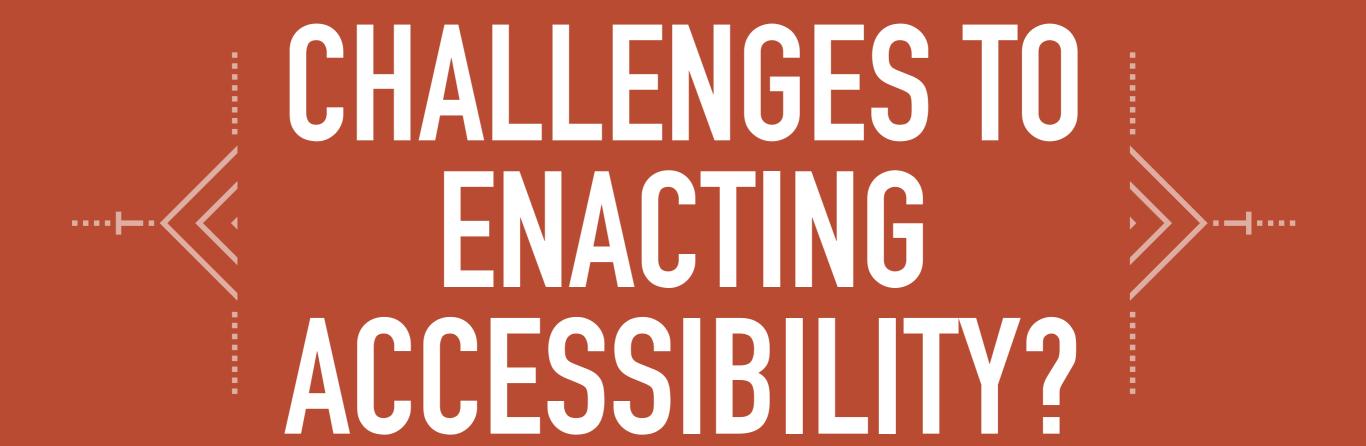

Or questions on how to increase accessibility in your course?

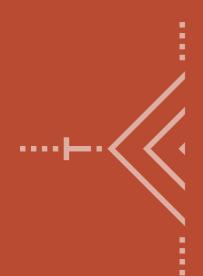

## ADDITIONAL RESOURCES

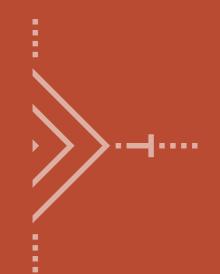

- Digital Humanities Summer Institute: Accessibility & Digital Environments DHSI 2017
- Collaborative Bibliography on Zotero
- Everything from WebAIM